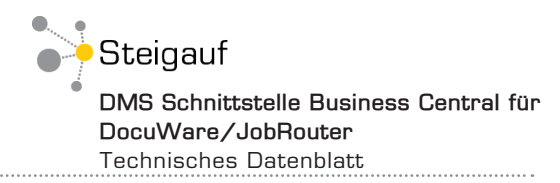

**DMS Business Centr JobRouter**

# **DMS Schnittstelle Business Central**  für DocuWare/JobRouter

Wenn Sie bereits Microsoft Dynamics 365 Business Central in Ihrem Unternehmen einsetzen, wissen Sie von den Vorteilen, die ein ERP-System mit sich bringt. Ein Dokumentenmanagement-System in Kombination mit unserer Schnittstelle zu Business Central hilft Ihnen dabei, das System bzw. dessen Funktionen umfangreicher zu nutzen und Ihnen die tägliche Arbeit zu erleichtern.

Durch unsere Schnittstelle zwischen Business Central und DocuWare/JobRouter können Sie von allen gewünschten Stellen in Business Central auf Ihr Archiv zugreifen und alle dort archivierten Informationen und Belege bearbeiten, ohne dabei Ihre gewohnte Arbeitsumgebung zu verlassen.

#### **Rechtssichere Archivierung**

Die Schnittstelle kann sämtliche in Business Central erzeugten Dokumente (Reports) vollautomatisch in das DMS-Archiv übernehmen. Somit wird die gesetzlich vorgeschriebene Archivierungspflicht automatisch und zuverlässig erfüllt und eingehende Belege sind rechts- und revisionssicher im Archiv abgelegt. Die manuelle Ablage entfällt, was Zeit und Geld spart.

### **Verknüpfung von Vorgängen und Dokumenten**

Vorgänge und Dokumente können auf unterschiedliche Weise miteinander verküpft werden. Für in Papierform eingehende Dokumente kann die Schnittstelle einen Barcode erzeugen, der auf dem Dokument aufgebracht wird. Über diesen Barcode ordnet die Business Central Schnittstelle das Dokument beim anschließenden Scannen automatisch einem bestimmten Vorgang zu und versieht dieses Dokument mit den entsprechenden Schlagworten.

Zusätzlich können E-Mails und andere elektronische Dokumente komfortabel per Drag & Drop auf den Vorgang in Business Central gezogen werden. Die Datei bzw. die E-Mail wird somit im Archiv abgelegt und gleichzeitig mit dem Vorgang verknüpft. Wenn eine Buchungsübergabe aus dem DMS an Business Central erfolgt, gibt es zudem die Option der automatischen Verknüpfung. Der archivierte Beleg wird automatisch dem Vorgang in Business Central zugeordnet.

#### **Beleganzeige und -recherche**

Business Central-Anwender besitzen direkten Zugriff auf alle im Archiv abgelegten Dokumente, vorausgesetzt sie haben die entsprechende Berechtigung dafür. Die Dokumenten-Suchfunktion lässt sich in alle Business Central-Masken integrieren. Die bei der Archivierung erfolgte Verschlagwortung liefert die Suchkriterien, die für einen gezielten Überblick aller vorgangsrelevanten Dokumente herangezogen werden können. Die Funktionen der Schnittstelle optimieren den bestehenden Arbeitsablauf der Nutzer, sind selbsterklärend und intuitiv zu bedienen. Die Effizienz der Recherche mittels der Schnittstelle sorgt für Zeitersparnis und Zufriedenheit.

#### **Datensynchronisation DMS und Business Central**

Bei einer frühen Archivierung werden Rechnungen gleich nach Eingang gescannt, indexiert und im DMS archiviert. Damit der Buchhalter die Daten nicht nochmals händisch eingeben muss, können Rechnungsdaten per automatischer Buchungsübergabe an Business Central übergeben werden.

Umgekehrt funktioniert der Datenaustausch selbstverständ-

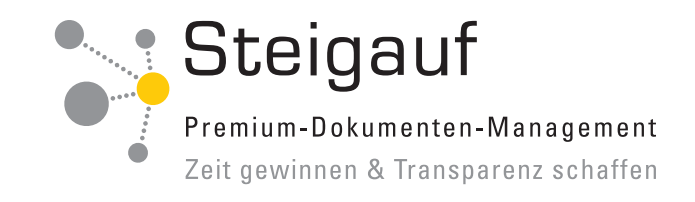

lich genauso. Daten lassen sich auch von Business Central an DocuWare übergeben. Beispielsweise können Buchungsbelege beim Buchen automatisch mit einem "Gebucht-Stempel" in DocuWare versehen werden. Ergänzend dazu können OPOS vom System "überwacht" werden. Damit ist es möglich, beim Ausgleich die entsprechende Rechnung vollautomatisch mit "bezahlt" stempeln zu lassen. Somit entsprechen Ihre Belege immer dem aktuellen Stand und der Status ist für alle Beteiligten transparent.

## **Nutzen**

- Automatische Archivierung aller Dokumente
- Direkte Belegabfrage und -anzeige in der gewohnten Umgebung
- Definierte Kennzeichnung von bezahlten Rechnungen im Archiv
- Lückenlose Nachvollziehbarkeit der Vorgangshistorie
- Garantierte Erfüllung der Aufbewahrungspflichten
- Komfortable Verknüpfung von Dokumenten und E-Mails

Ansicht der Viewer:

Business-Central-Maske eines Verkaufs-Auftrags (1), DocuWare Such-Maske (2), der gesamte Auftrags-Vorgang in DocuWare (3).

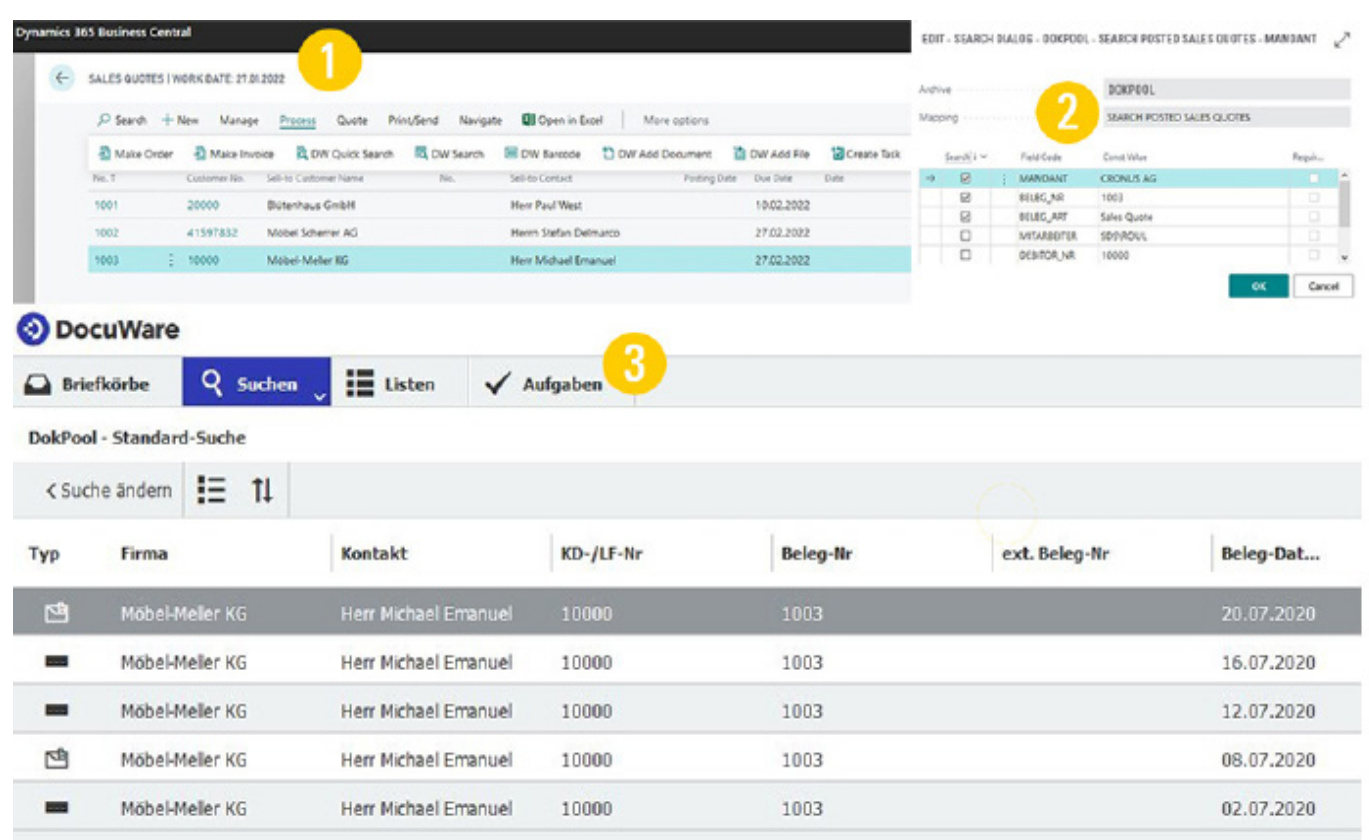

Tel (089) 41 11 862 - 10 Fax (089) 41 11 862 - 41